## Cheatography

## Good code practice Cheat Sheet by Sara [\(lasago\)](http://www.cheatography.com/lasago/) via [cheatography.com/70899/cs/18101/](http://www.cheatography.com/lasago/cheat-sheets/good-code-practice)

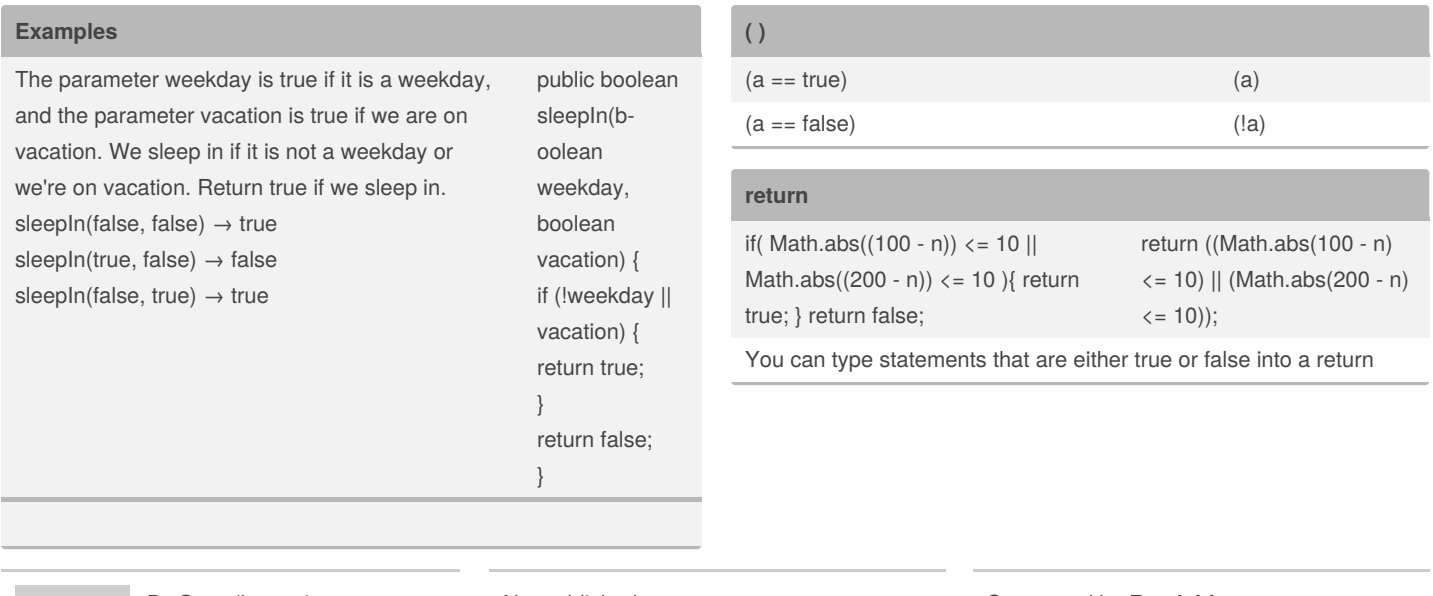

By **Sara** (lasago) [cheatography.com/lasago/](http://www.cheatography.com/lasago/) Not published yet. Last updated 12th May, 2019. Page 1 of 1.

Sponsored by **Readable.com** Measure your website readability! <https://readable.com>